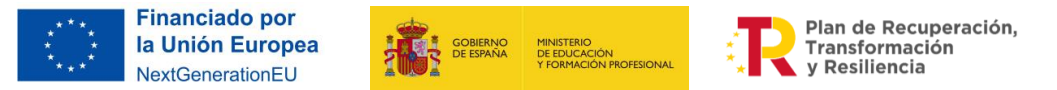

# **ANEXOS DE LOS RECURSOS DE LA SECUENCIACIÓN**

# **ANEXO 1**

# **Digitalización sostenible y universal**

### **VISUALIZACIÓN Y REFLEXIÓN DEL VÍDEO**

Entre las personas mayores también existe la necesidad de adaptarse a la sociedad actual y sortear las barreras, a veces infranqueables para este colectivo, propiciadas por el rápido avance de la digitalización. Actividades que antes se realizaban de manera física ahora deben llevarse a cabo de forma digital, pero para enfrentarse a este nuevo reto necesitan acompañamiento y formación adecuada y adaptada a sus características.

Hay una gran parte de la población, en la franja de edad a partir de 65 años, que tiene dificultades en el acceso, uso adecuado y seguro de los dispositivos digitales, provocando una brecha digital generacional.

Reflejo de esta problemática social es la iniciativa ciudadana «**Somos Mayores no Idiotas** , donde se pone de manifiesto:

- $\Box$  La necesidad de adaptación de las tecnologías digitales a las características de las personas mayores.
- $\Box$  La necesidad del desarrollo de la competencia digital de toda la ciudadanía, para poder utilizar los dispositivos digitales de manera adecuada y segura.

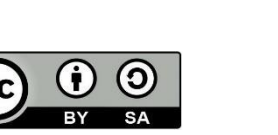

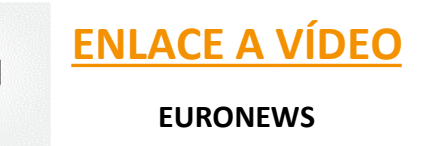

### **VISUALIZACIÓN Y REFLEXIÓN DEL VÍDEO**

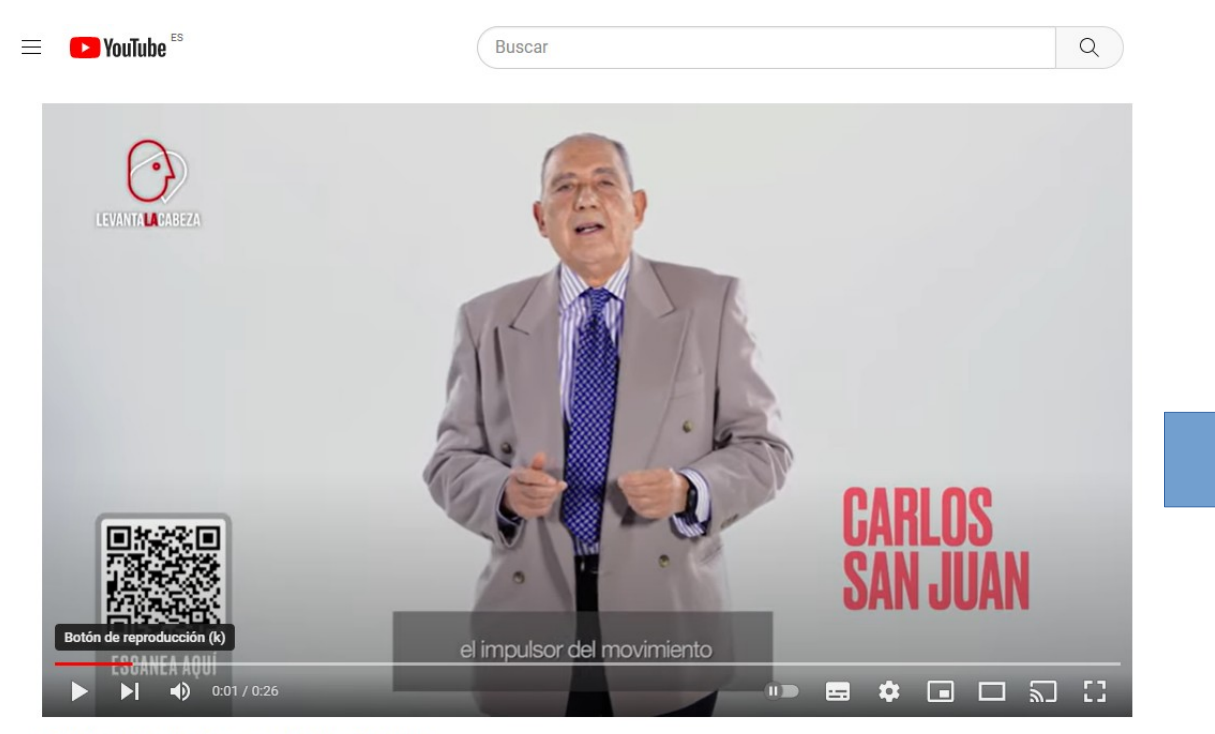

Spot 'Levanta la cabeza' con Carlos San Juan

Carlos San Juan, impulsor de «Soy mayor, no idiota», participa en una campaña con el objetivo de reducir la brecha digital entre las personas mayores. Esta campaña pretende concienciar sobre esta problemática y ayudar a que se tenga en cuenta a todas aquellas personas que sienten que se están quedando atrás en el acceso y uso provechoso y seguro de las tecnologías, abogando por un desarrollo tecnológico más amable, fácil y accesible para todos.

Llevado a cabo por Levanta la Cabeza, el movimiento de responsabilidad Corporativa de Atresmedia Televisión, se pone en marcha un plan de acción dirigido a abordar la brecha digital para «que nadie se quede atrás», por una digitalización sostenible que sea segura, responsable y universal.

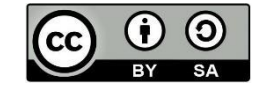

# **ANEXO 2 Ideas previas**

#### **PREGUNTAS INICIALES SOBRE LA TEMÁTICA TRAS VISUALIZACIÓN DE VÍDEO**

¿Qué sabes acerca del uso que las personas mayores hacen del entorno digital?

Reflexiona sobre las personas mayores que tengas en tu entorno y contesta a las siguientes preguntas:

- ¿Utilizan internet de forma habitual?
- ¿Qué dispositivos piensas que utilizan para conectarse a internet? ¿Cómo los utilizan?
- □ ¿Qué aplicaciones o redes crees que utilizan?
- ¿Con qué finalidad usan las tecnologías e internet? ¿Crees que facilitan la integración, comunicación e información entre las personas mayores?
- $\Box$  ¿Conocen medidas básicas de seguridad para proteger sus dispositivos y sus datos personales?
- $\Box$  ¿Cuáles crees que son los miedos o reticencias a los que se enfrentan cuando tienen que utilizarlos?
- ¿Cómo podemos contribuir a reducir la brecha digital entre las personas mayores de nuestro entorno? ¿Qué podemos hacer desde nuestro centro educativo?

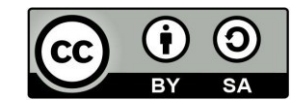

### **PUESTA EN COMÚN DE IDEAS PREVIAS**

La herramienta digital colaborativa elegida debe ayudar al alumnado a visualizar y organizar la información compartida, a modo de **panel o mural interactivo,** sobre el uso de los medios digitales por parte de las personas mayores y la existencia de una brecha digital generacional**.**

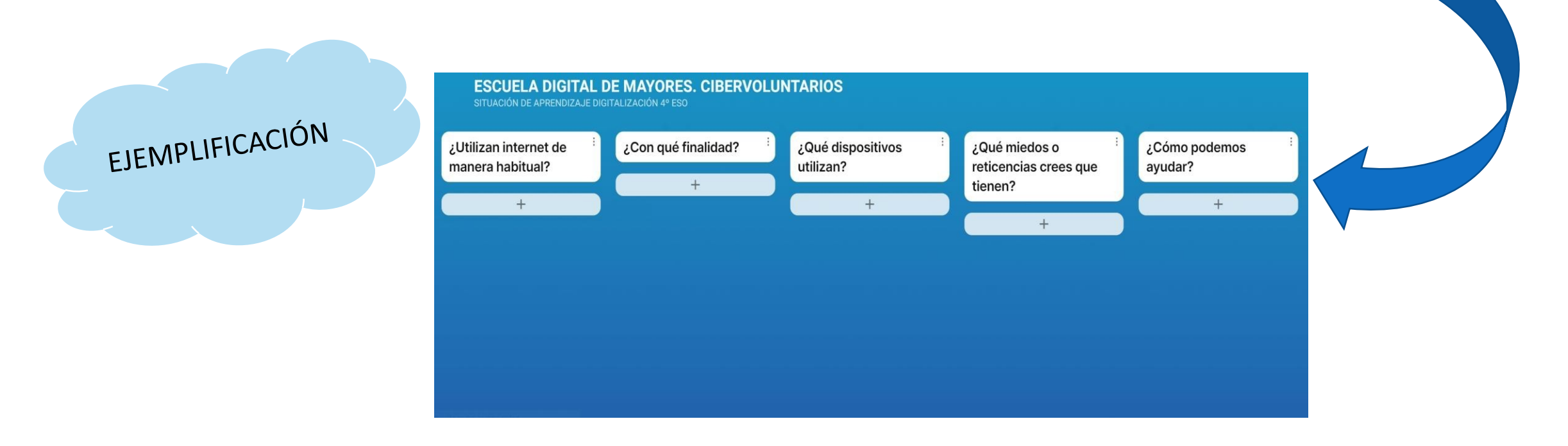

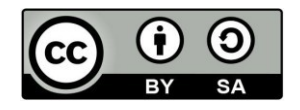

# **ANEXO 3**

# **¿ Cómo utilizan los mayores las TIC?**

### **ENCUESTA DEL INE**

La Encuesta sobre Equipamiento y Uso de Tecnologías de Información y Comunicación en los Hogares, ha sido realizada por el Instituto Nacional de Estadística (INE), siguiendo recomendaciones metodológicas de la Oficina de Estadística de la Unión Europea (Eurostat).

El objetivo de la Encuesta es obtener datos del desarrollo y evolución de la Sociedad de la Información, que incluye equipamiento y uso de las TIC (acceso a internet, equipamiento informático, teléfono), entre la franja de edad de 16 a 74 años.

Por las características de la Escuela Digital de Mayores nos interesa la franja de edad a partir de 65 años, por lo que debéis consultar las conclusiones del estudio y extraer los datos acerca de los distintos aspectos relativos al uso de los medios digitales por parte del colectivo de personas mayores y compartirlas con el resto de la clase.

Encuesta sobre Equipamiento y Uso de Tecnologías de Información y Comunicación en los Hogares. Año 2020

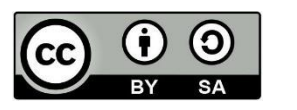

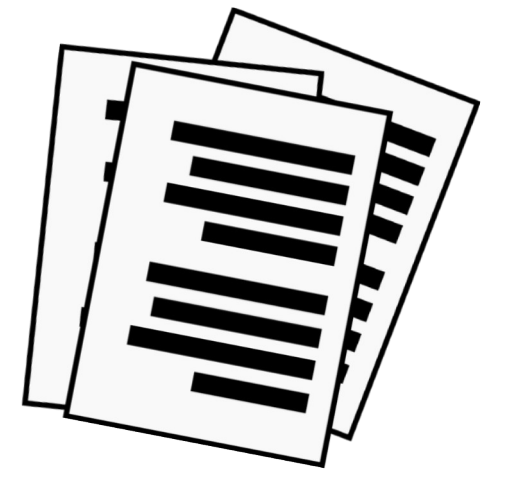

### **FORMULARIO DIGITAL**

Ahora que ya conocemos los datos, a nivel nacional, sobre el uso que hace el colectivo de personas mayores de los medios digitales, vamos a elaborar un formulario digital anónimo que sirva para conocer la situación concreta de las personas mayores de nuestro entorno y que sea de utilidad para el diseño de las sesiones del taller de la Escuela Digital de Mayores.

> Formulario digital anónimo. Conocer la situación concreta sobre el uso y seguridad de tecnologías en las personas mayores de nuestro entorno. Su utilidad para el diseño de un taller para una escuela digital de mayores.

Preguntas Respuestas Configuración

Conocer la situación actual en cuanto al uso de tecnologías y seguridad de datos en dispositivos digitales, por parte de las personas mayores de nuestro entorno. Con dichas respuestas obtendremos datos para diseñar un taller por sesiones para una Escuela digital de mayores.

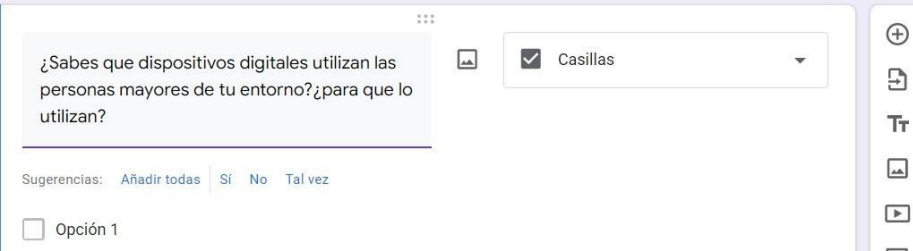

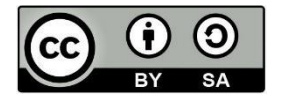

# **ANEXO 4**

# **¿Cómo el borar un Elevator Pitch?**

## ¿ Cómo elaborar un Elevator Pitch?

Haz una pregunta o afirmación sorprendente que capture la atención. (10´)

Sé breve y conciso en la presentación ¿Quién eres? ¿Qué haces aquí? (10´)

Sé directo. ¿Cuáles son los problemas o necesidades de tu comunidad que quieres cubrir? (10´)

Habla de lo que has hecho, no lo que quieres hacer ¿Qué soluciones aportas? (10´)

¿Qué beneficios obtiene la comunidad? (10´)

 $\mathbf{Z}$ 

3

4

6

Llamada a la acción: solicitud de colaboración. (10´)

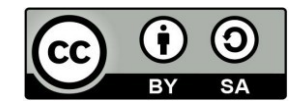

# **ANEXO 5**

# **¿Cómo crear una infografía?**

## **Creando tu Infografía**

Combinación de imagen y texto para comunicar información de manera fácil y visual.

Gréditos y

 $(c)$   $0$   $\odot$ 

licencia

Estructura

- Título: Referencia la idea principal.
- · Subtítulo: Explica brevemente lo que se va a tratar.
- · Cuerpo: Información relevante y de calidad:
	- Visual: imágenes, gráficos, diagramas, mapas, tablas...
	- Tipográfica: etiquetas, números, flechas o palabras descriptivas

Información ordenada: Utilizando orden cronológico, flechas, cambios de colores...

**Estilo** 

- Tipografía: Legible  $\bullet$
- Colores: Contraste entre el fondo y el texto para facilitar la lectura. Fondos claros y textos oscuros.

Indica de dónde se ha obtenido la información

**Fuente** 

Autores/as de la infografía y licencia de uso aplicada.

# **ANEXOS 6a y 6b Derechos de autor y icencias de uso**

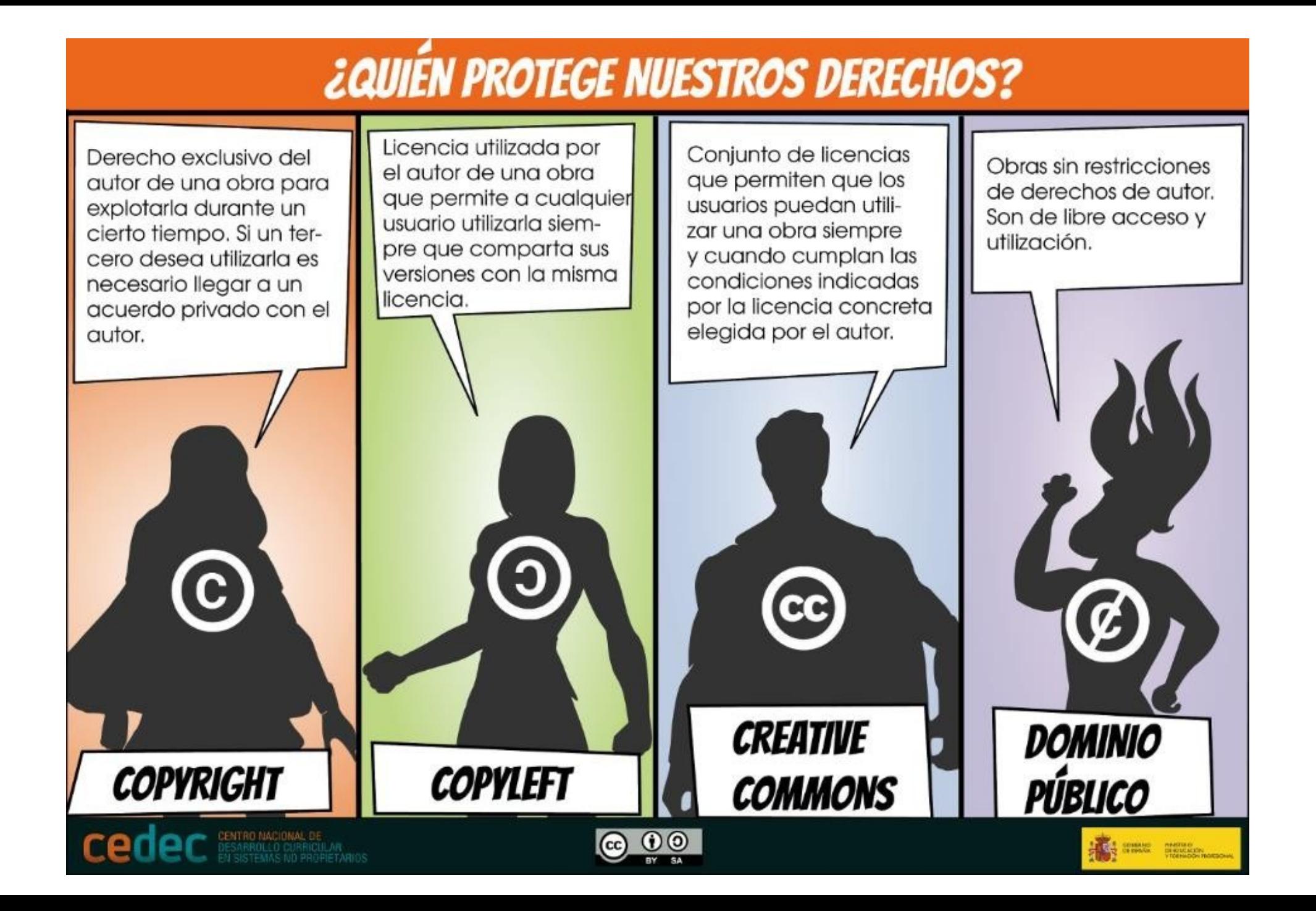

## **LICENCIAS CREATIVE COMMONS**

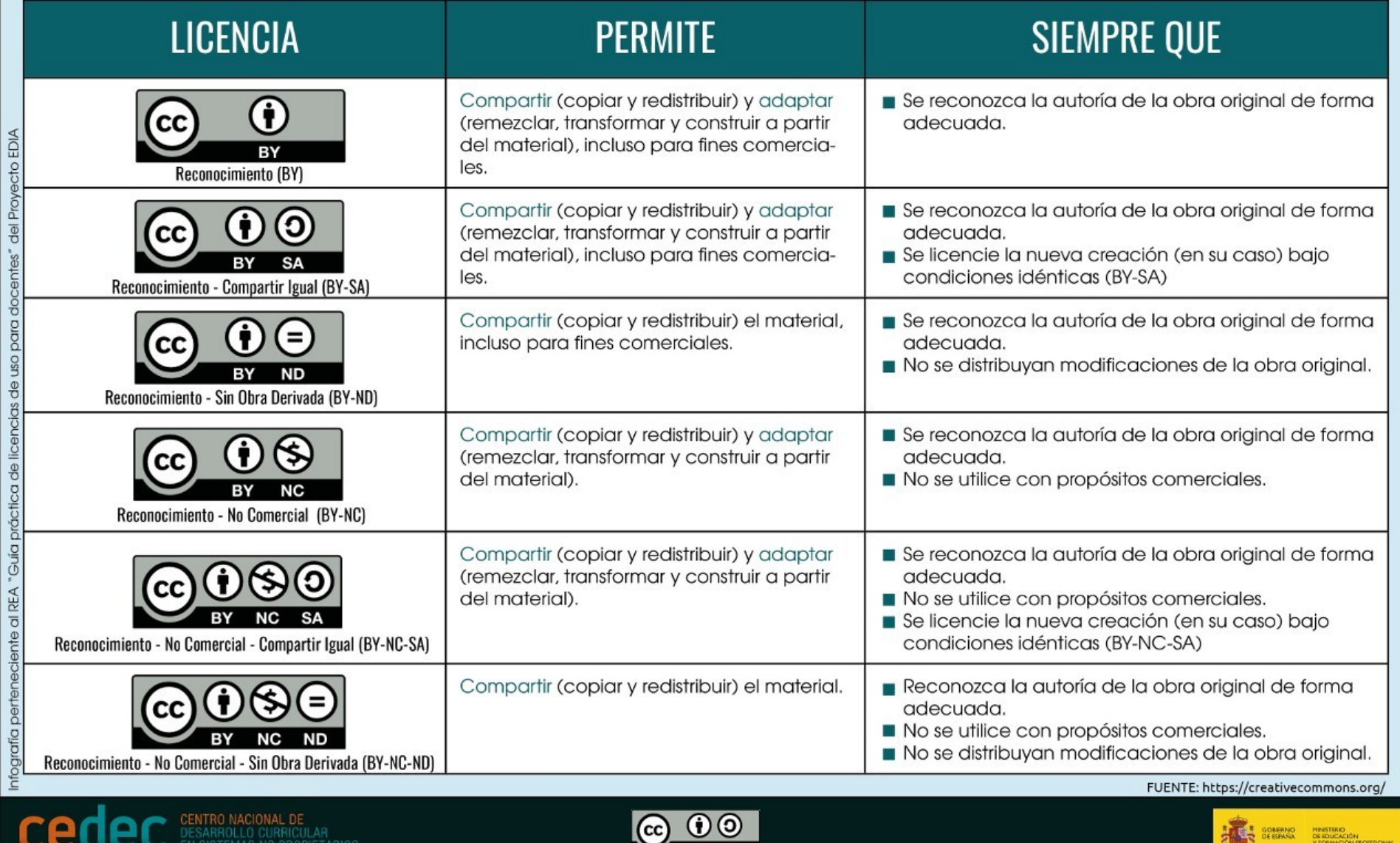

# **ANEXO 7**

# **¿Cómo crear un cartel publicitario?**

## Elaborar tu WUFHY di VJWHUFJC

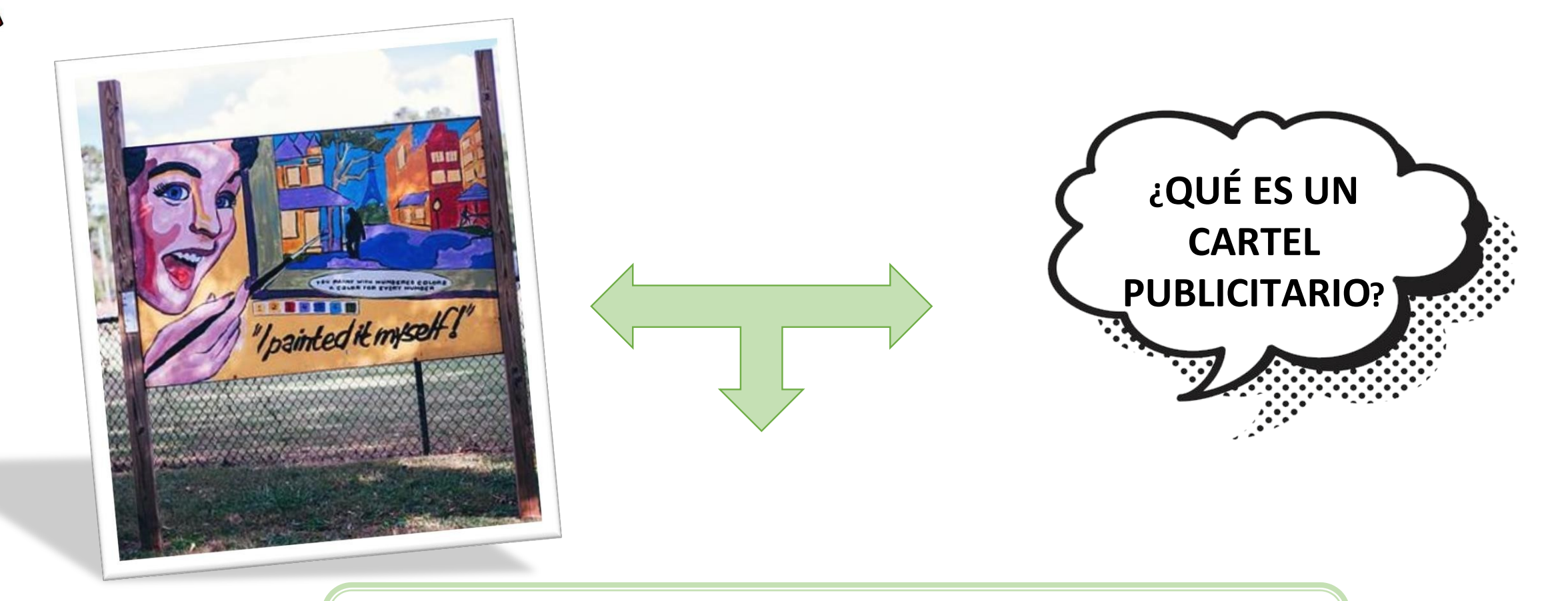

Es el medio más eficaz para llamar la atención de los consumidores a través de la composición de imágenes y de un mensaje concreto.

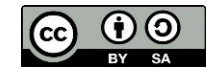

## ¿Cómo creamos un cartel publicitario?

 $\mathsf{cc}$ 

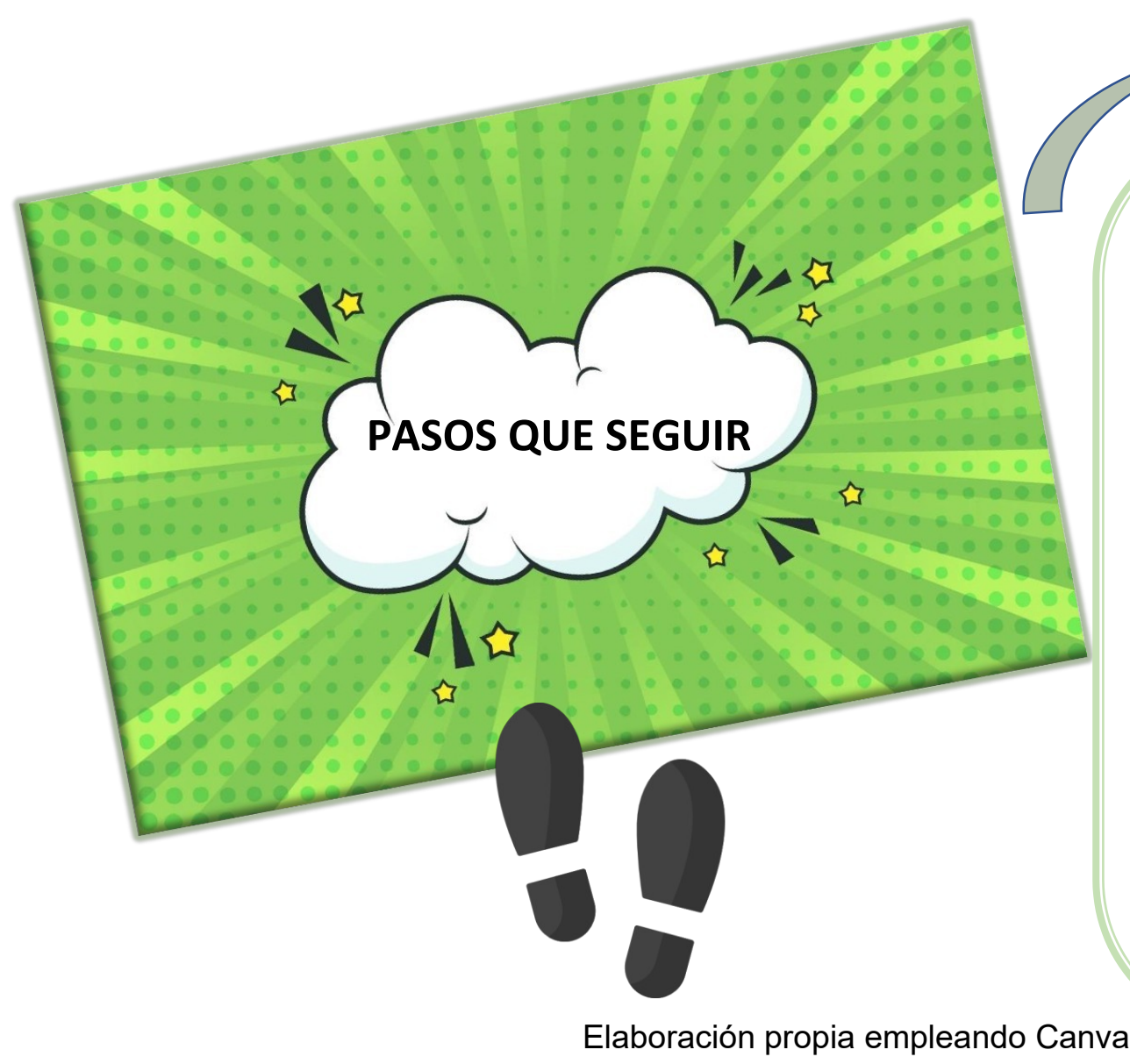

- **1. Elige un titular atractivo** que capte la atención del lector.
- **2. Define el texto**. Debe ser concreto y breve. Explica de forma clara y directa las características del producto o servicio.
- **3. Define imágenes llamativas y colores** coherentes con lo que quieras transmitir.
- **4. Selecciona la tipografía correcta** y recuerda jugar con los tamaños y los grosores para organizar la información dentro del cartel.

## ¿Cómo creamos un cartel publicitario?

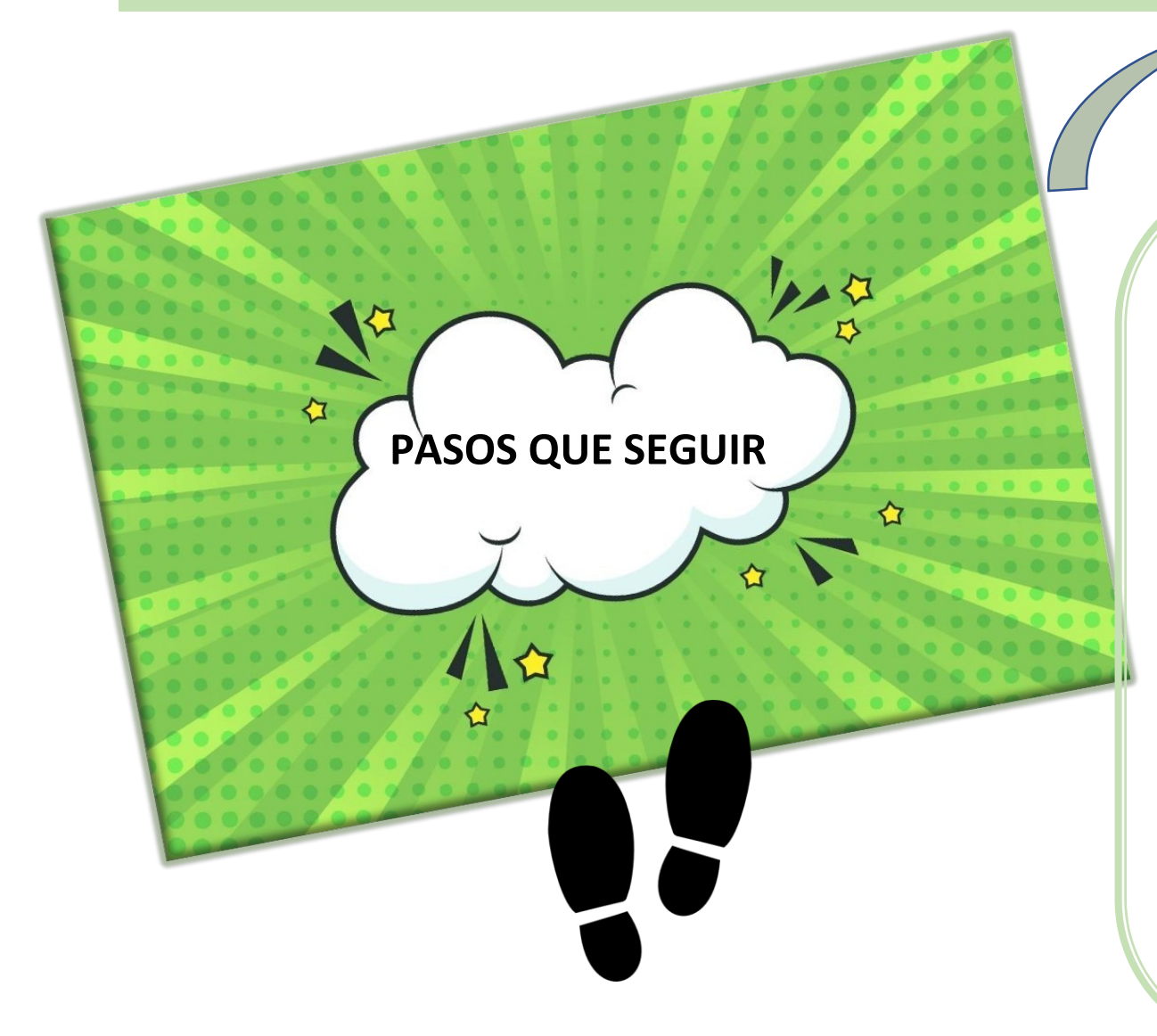

- **5. Coloca una llamada a la acción o eslogan.** Incita a la persona a la que se lo diriges a actuar. Suele estaR en la parte superior y trata de convencer al que observa el cartel de que el producto o servicio publicitario es bueno.
- **6. Incluye los datos de ubicación y contacto.**
- **7. Incorpora el logotipo del anunciante.**
- **8. Revisa el diseño antes de publicitarlo**. !!Fíjate bien en la ortografía!!

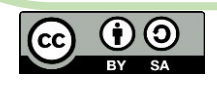

## Ejemplo de cartel publicitario

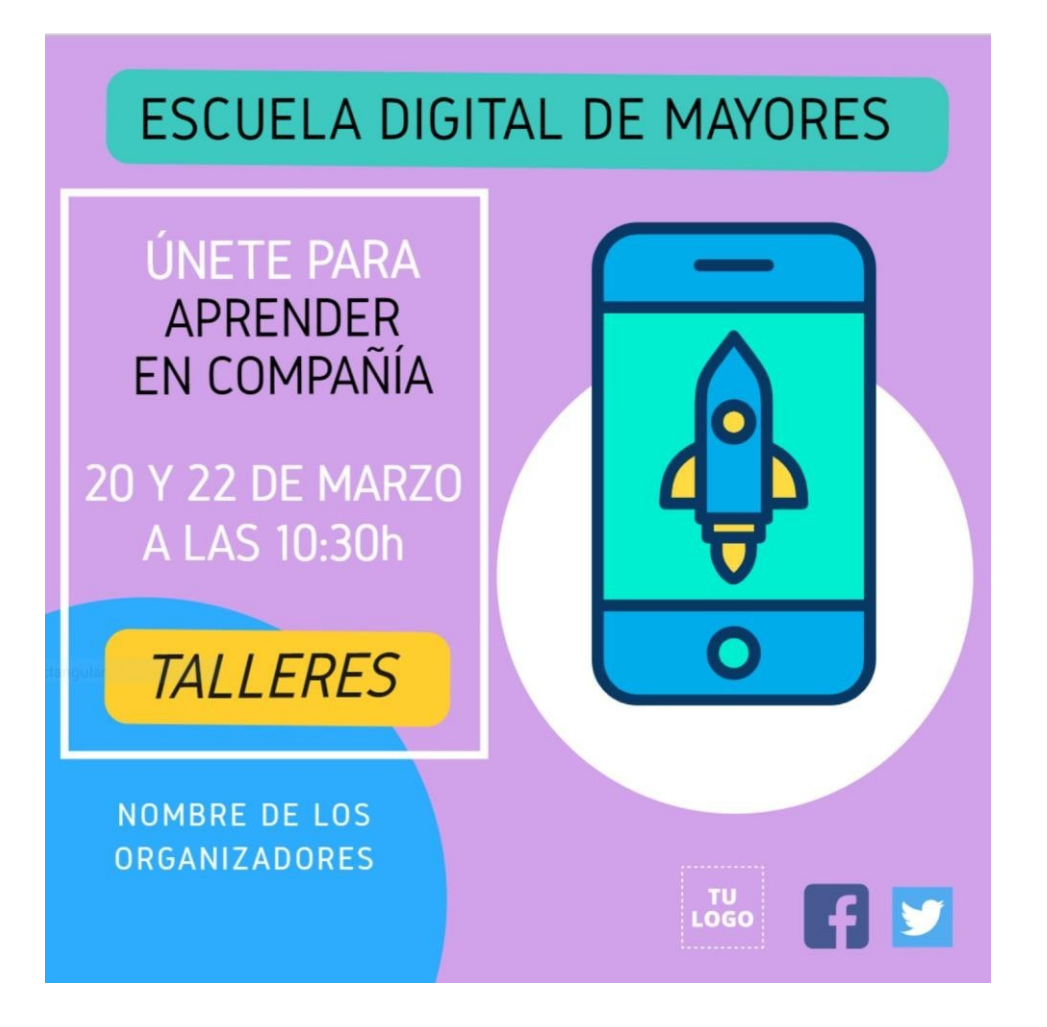

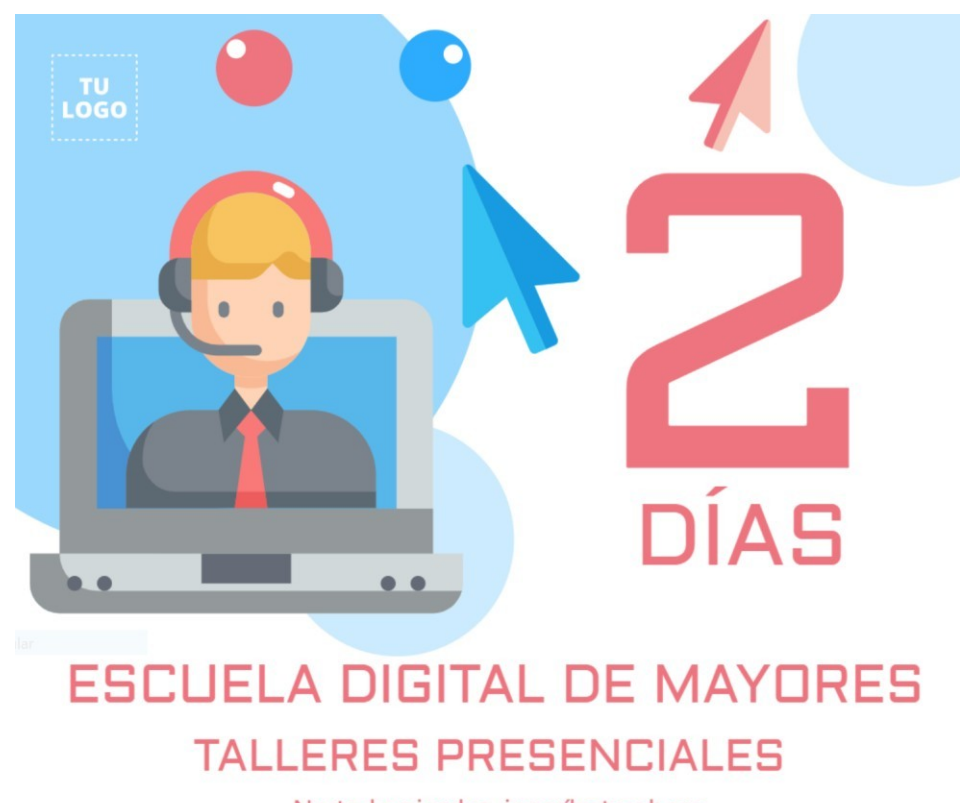

No te lo pierdas, inscríbete ahora

Organizado por Días: 20 y 22 de Marzo Hora: 10:30h

Inscripción previa Contacto

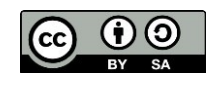

# **ANEXO 8**

Coevaluación

### Diana de coevaluación

Puntua el elevator pitch de tus compañeros/as

**Material audiovisual:** ¿Han utilizado material coherente y totalmente integrado en el discurso?

### **Estructura:**

¿Han secuenciado la exposición siguiendo la línea argumental y sin desviarse del tema?

Presentación del taller: ¿Han destacado los aspectos más relevantes de manera clara y concisa?

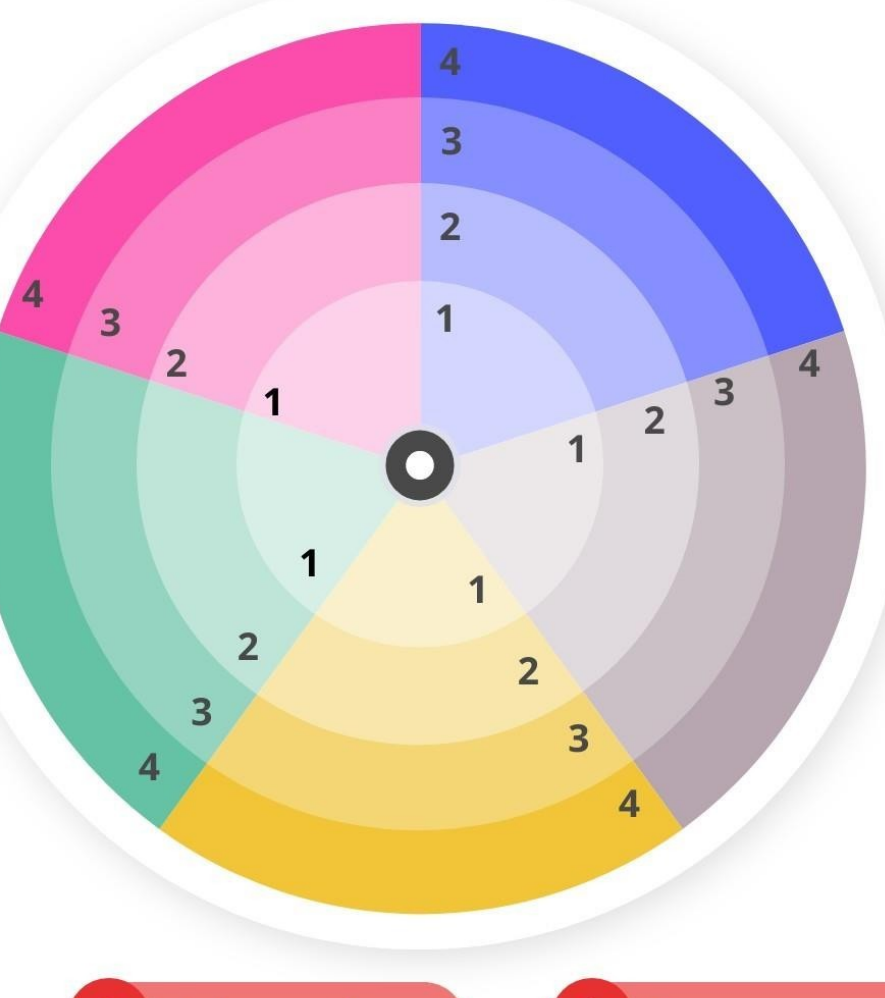

**Exposición oral:** ¿Han utilizado la entonación y el ritmo adecuado, mirando directamente al público y con un lenguaje gestual acorde al discurso?

#### Coordinación:

¿Han respetado los tiempos de cada orador sin romper el ritmo en los diferentes cambios?

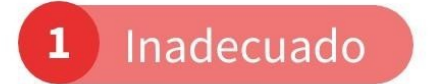

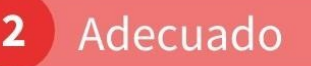

Bueno 3

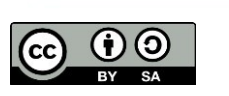

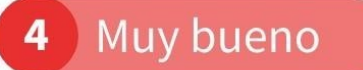

Elaboración propia empleando Canva

# **ANEXOS 9 Y 10**

**Autoevaluación**

#### **DIARIO DE SESIONES**

Completa tu diario de sesiones en formato podcast, video blog o blog reflexionando sobre las cuestiones que se presentan en la siguiente tabla:

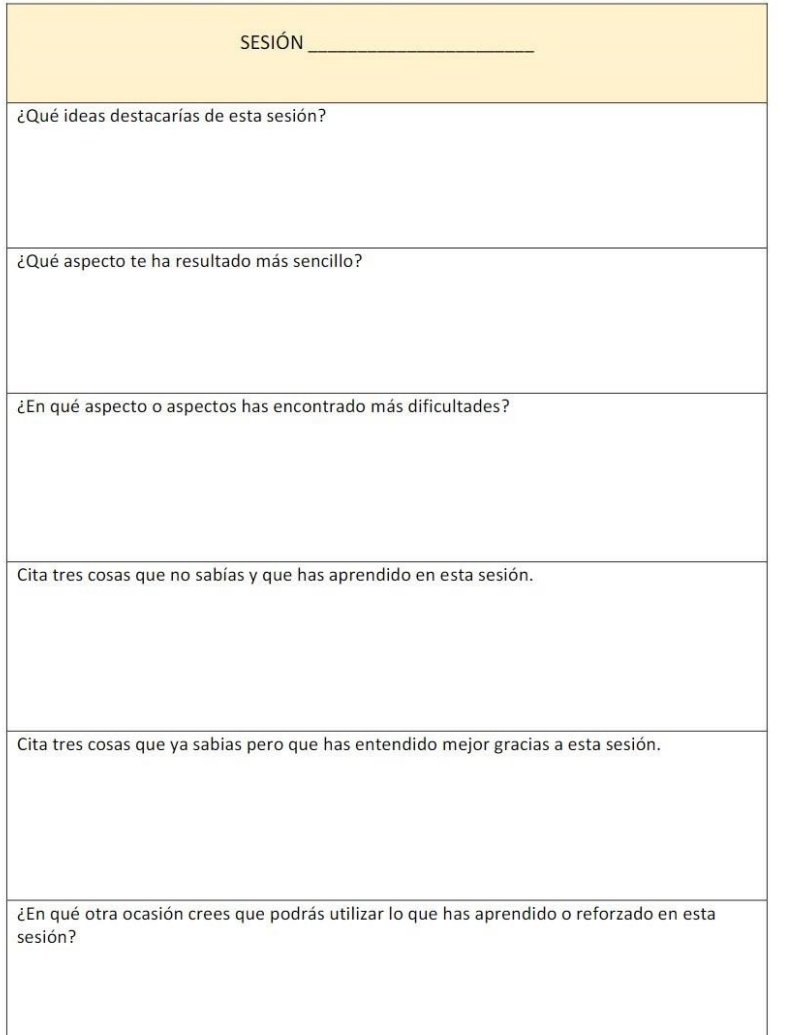

#### FICHA DE AUTOEVALUACIÓN

Reflexiona sobre tu implicación, trabajo y aprendizajes realizados:

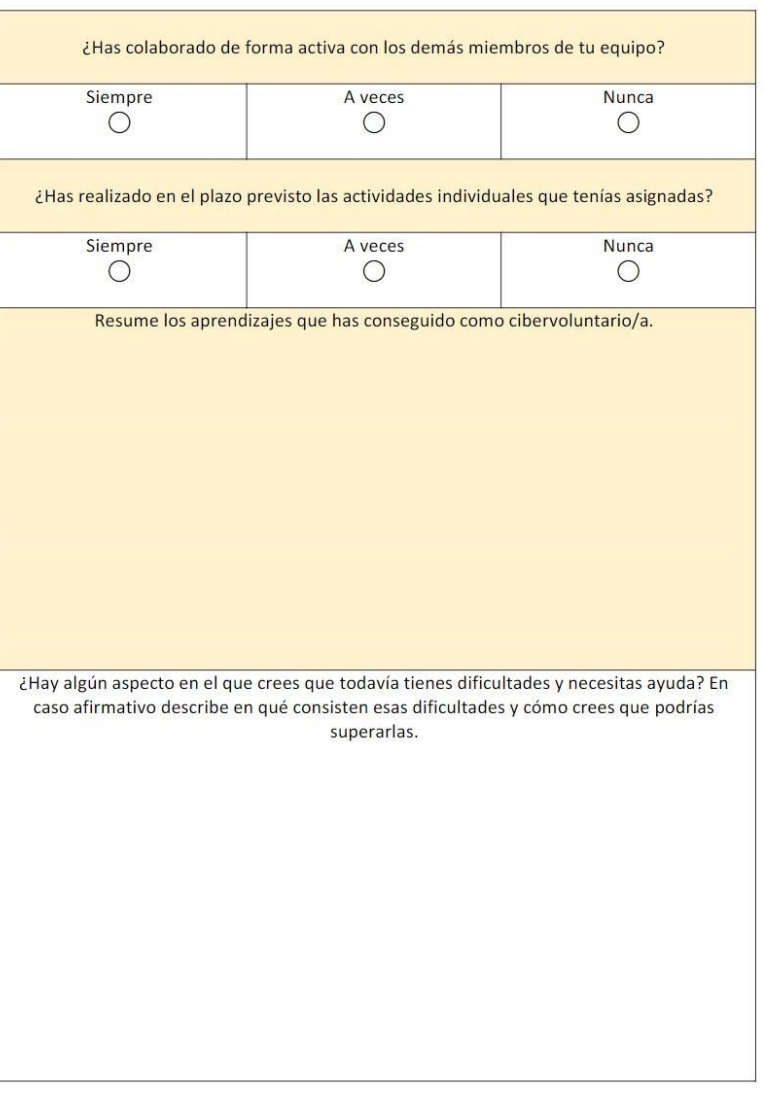

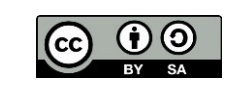

# **ANEXO 10**

**Heteroevaluación**

### Escala de valoración

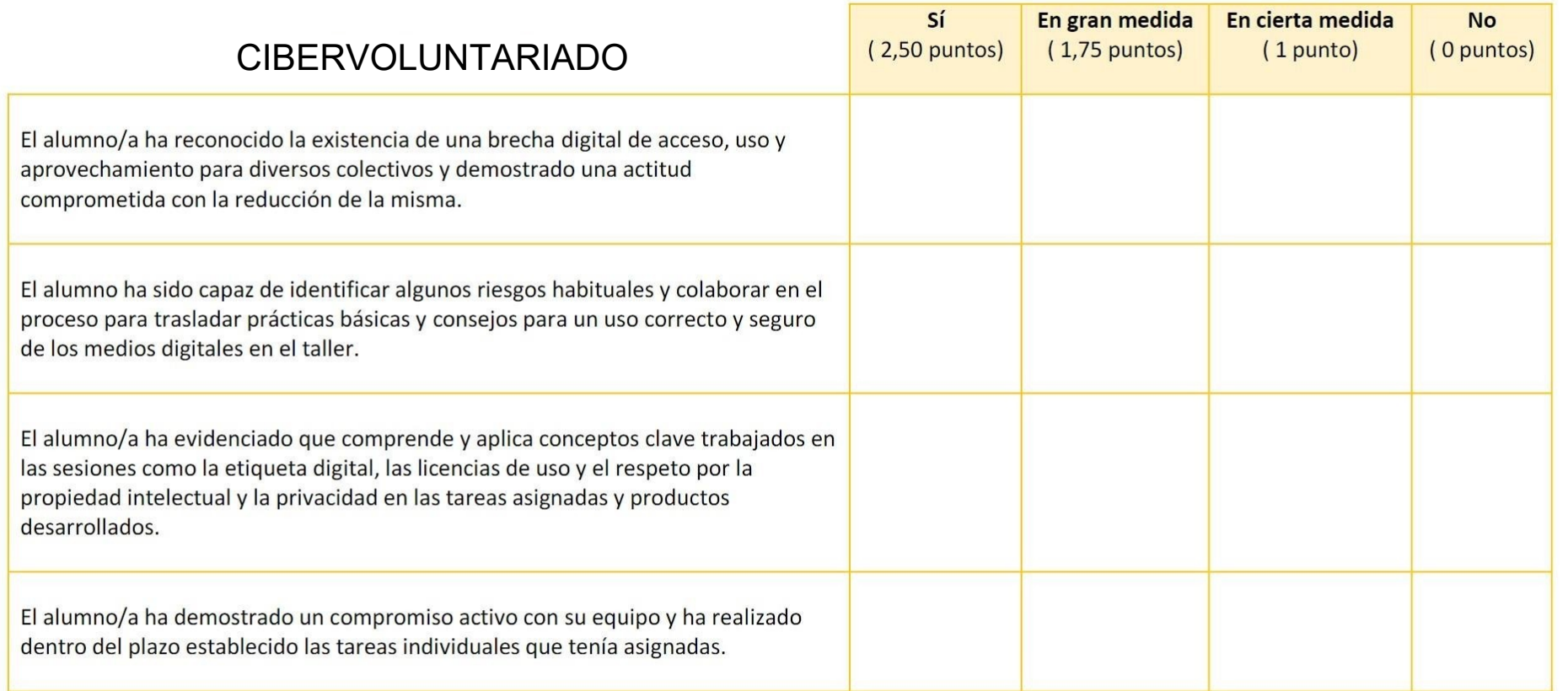

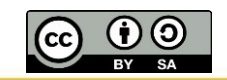